## **МИНИСТЕРСТВО ПРОСВЕЩЕНИЯ РОССИЙСКОЙ ФЕДЕРАЦИИ**

## **Министерство образования и науки Самарской области**

**Администрация городского округа Самара**

**МБОУ Школа № 96 г.о.Самара**

РАССМОТРЕНО

на заседании ШМО учителей начальных классов Председатель ШМО

ПРОВЕРЕНО Зам. директора \_\_\_\_\_\_\_\_\_\_\_\_\_\_ Шаповаловой Г. А

В.В. Федосеева Протокол №1 от 29.08.2023г.

30.08.2023год

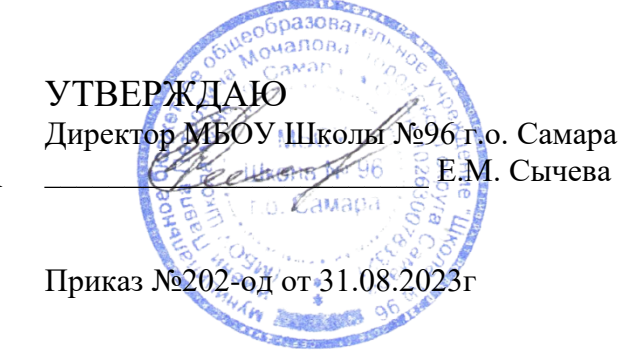

# **РАБОЧАЯ ПРОГРАММА**

**Курса внеурочной деятельности «Робототехника»**

для обучающихся 2-4 классов

**Самара 2023**

#### **Рабочая программа курса внеурочной деятельности «Робототехника»**

Рабочая программа курса внеурочной деятельности «Робототехника» для 2-4 классов разработана в соответствии с требованиямифедерального государственного образовательного стандарта начального общего образования, примерных программ внеурочной деятельности под ред. В. А. Горского «Начальное и основное образование» (М. Просвещение, 2014), программы курса Игнатьева П.А. «Первые шаги в робототехнику» [\(www.ignatiev.hdd1.ru/informatika/lego.htm\)](http://www.ignatiev.hdd1.ru/informatika/lego.htm).

Рабочая программа рассчитана на разновозрастных обучающихся.

Программа рассчитана на 3 года, по 34 часа в год с проведением занятий 1 час в неделю, продолжительность занятия 40 минут.

#### **Планируемые результаты изучения курса «Робототехника»**

#### *Личностные:*

- адаптация к жизни в социуме, самореализация;
- приобретение уверенности в себе;
- самостоятельность, ответственность, взаимовыручка и взаимопомощь;
- коммуникативные качества.

#### *Метапредметные:*

 основам 3D-моделирования, навыкам геометрических построений, владения математической терминологией, использования его для описания предметов окружающего мира, пространственных представлений и изобразительных умений;

 знаниям о естественной среде обитания животных в процессе сборки роботизированных моделей, изучая то, как различные условия обитания определяют основные потребности животных;

 навыкам повествования, написания технических статей и работ, сочинения историй, пояснения методов решения,обобщения полученных результатов, выдвижения гипотез;

 навыкам мозгового штурма, творческого поиска решений, конструирования, проведения испытаний, оценки качестварешения и полученных результатов;

использовать программное обеспечение, проектированию и сборке рабочей модели, целенаправленному применениюцифровых технологий,

систематизация, объяснение идей при помощи цифровых технологий;

- применять ИКТ для систематизации мышления;
- анализу задач в терминах алгоритмики, практическому опыту по написанию компьютерных программ для решенияразличных задач.

## *Предметные*

 поиску и выделению необходимой информации в справочном разделе учебников, интернет-сайтов с указанием источниковинформации, в том числе адресов сайтов, в гипертекстовых документах, входящих в состав методического комплекта, атакже в других источниках информации;

 составлению знаково-символических моделей (в теме «Конструирование»), пространственно-графических моделей реальных объектов (в темах «Робототехника», «роботы Лего»);

использованию готовых графических моделей процессов для решения задач;

- составлению и использованию для решения задач табличных моделей;
- использованию опорных конспектов правил работы с компьютерными программами;

 одновременному анализу нескольких разнородных информационных объектов (рисунок, текст, таблица, схема) в целяхвыделения информации, необходимой для решения учебной задачи;

выбору наиболее эффективных способов решения учебной задачи в зависимости от конкретных условий (составлениеалгоритмов);

 постановке и формулированию проблемы, самостоятельному созданию алгоритмов деятельности при решении проблемтворческого характера: созданию различных информационных объектов конструирования роботов;

выбору оснований и критериев для сравнения, классификации объектов;

 синтезу как составлению целого из частей (сборка моделей робота, составление компьютерных программ программирования робота, создание роботов из элементов с добавлением недостающих элементов;

построению логической цепи рассуждений.

основам принципов механической передачи движения;

работать по предложенным инструкциям;

основам программирования;

- доводить решение задачи до работающей модели;
- творчески подходить к решению задачи;
- работать над проектом в команде, эффективно распределять обязанности;

 излагать мысли в четкой логической последовательности, отстаивать свою точку зрения, анализировать ситуацию исамостоятельно находить ответы на вопросы путем логических рассуждений.

### *Формы контроля*

- проверочные работы;
- практические занятия;
- творческие проекты.

## **Тематическое планирование**

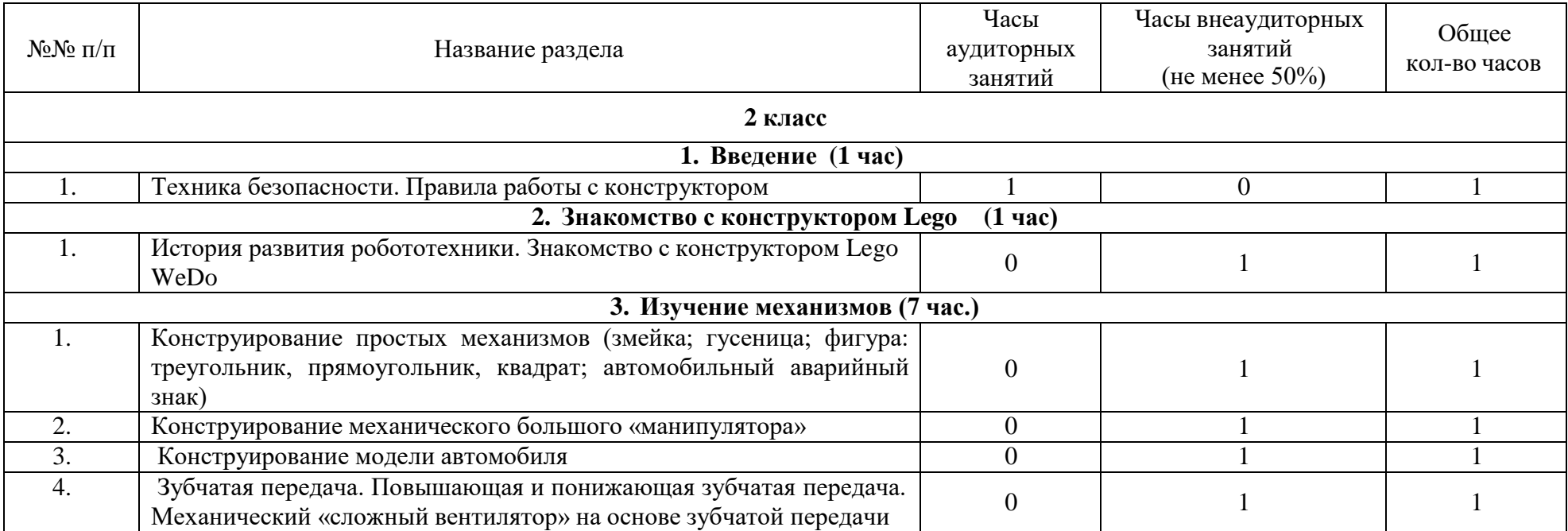

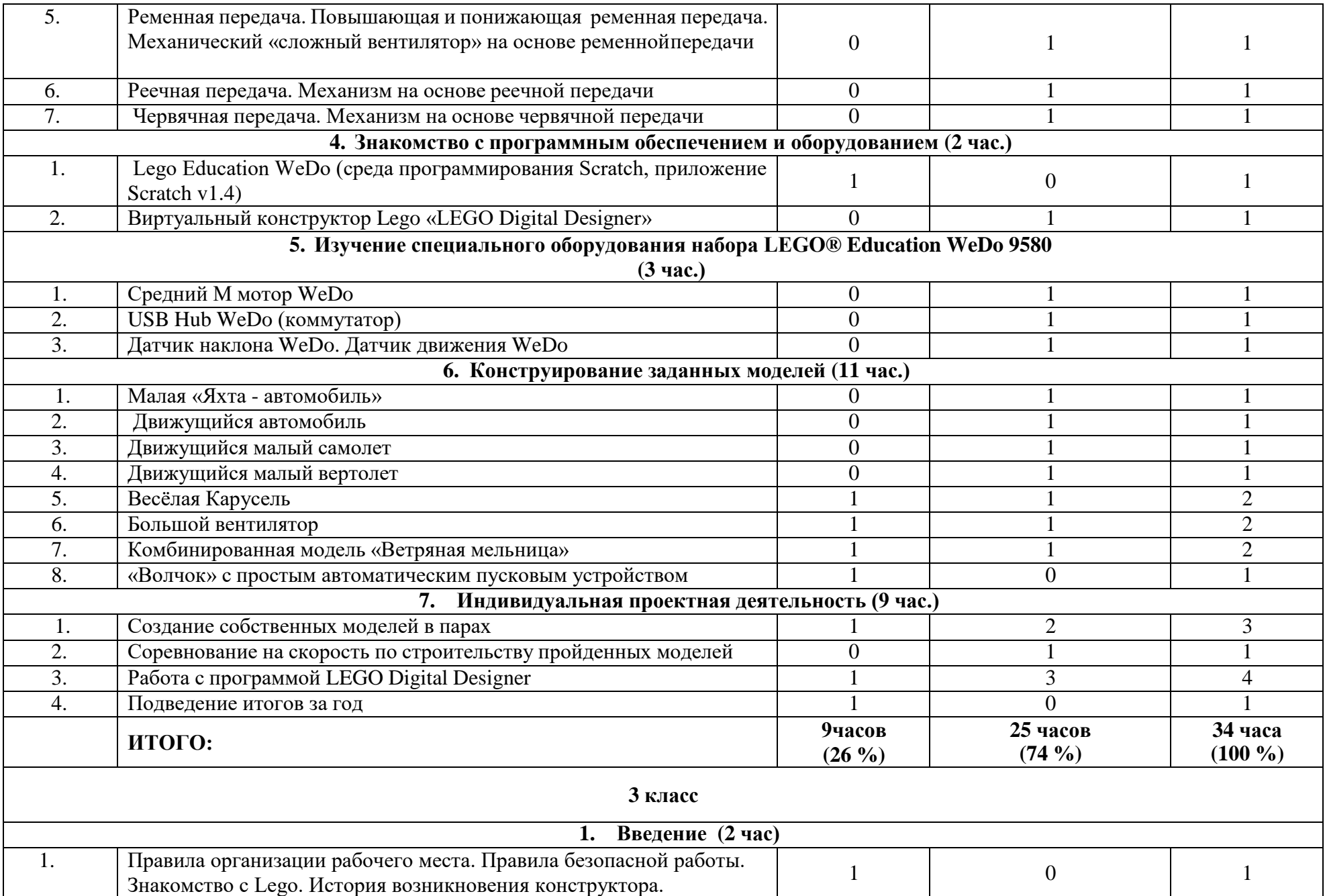

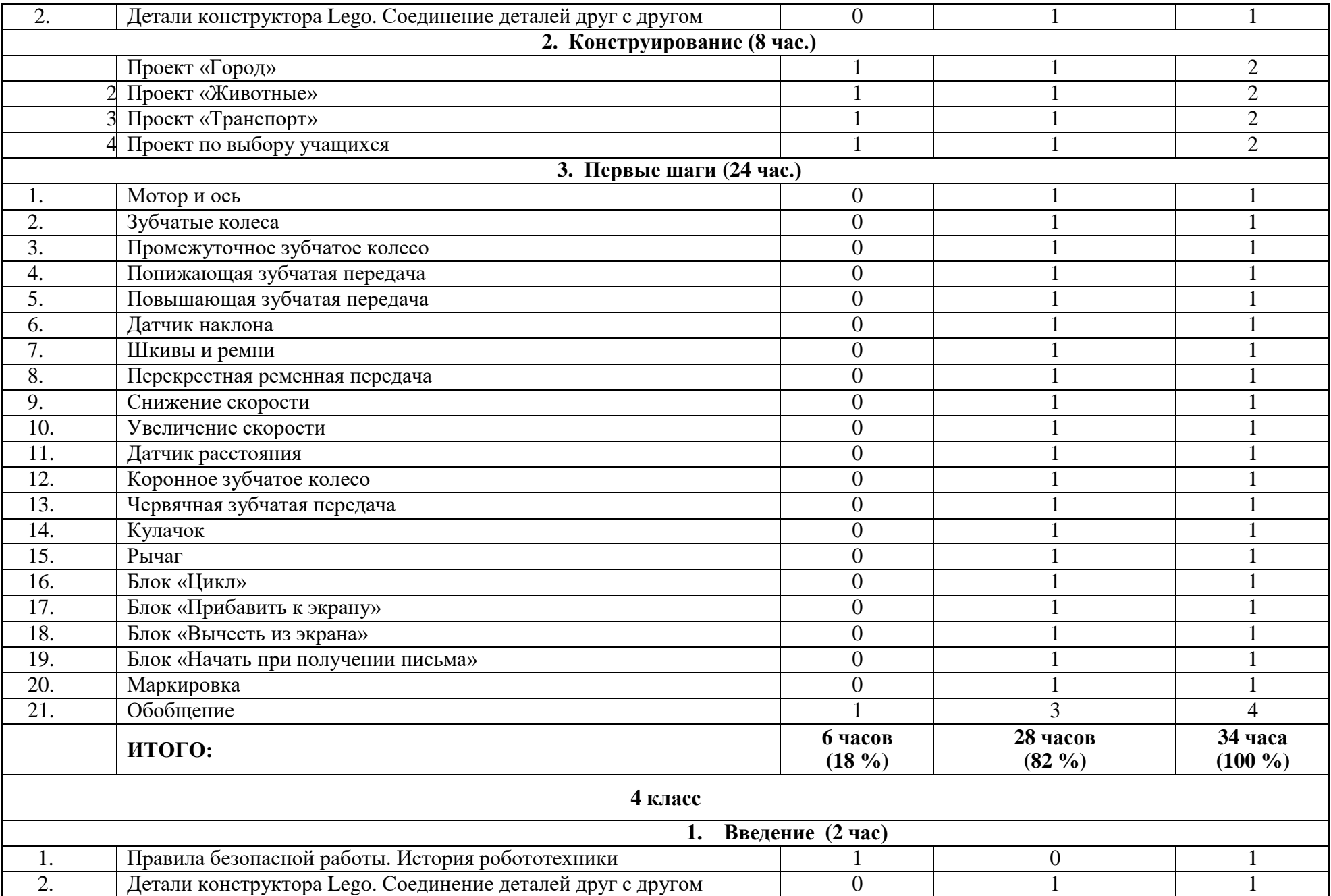

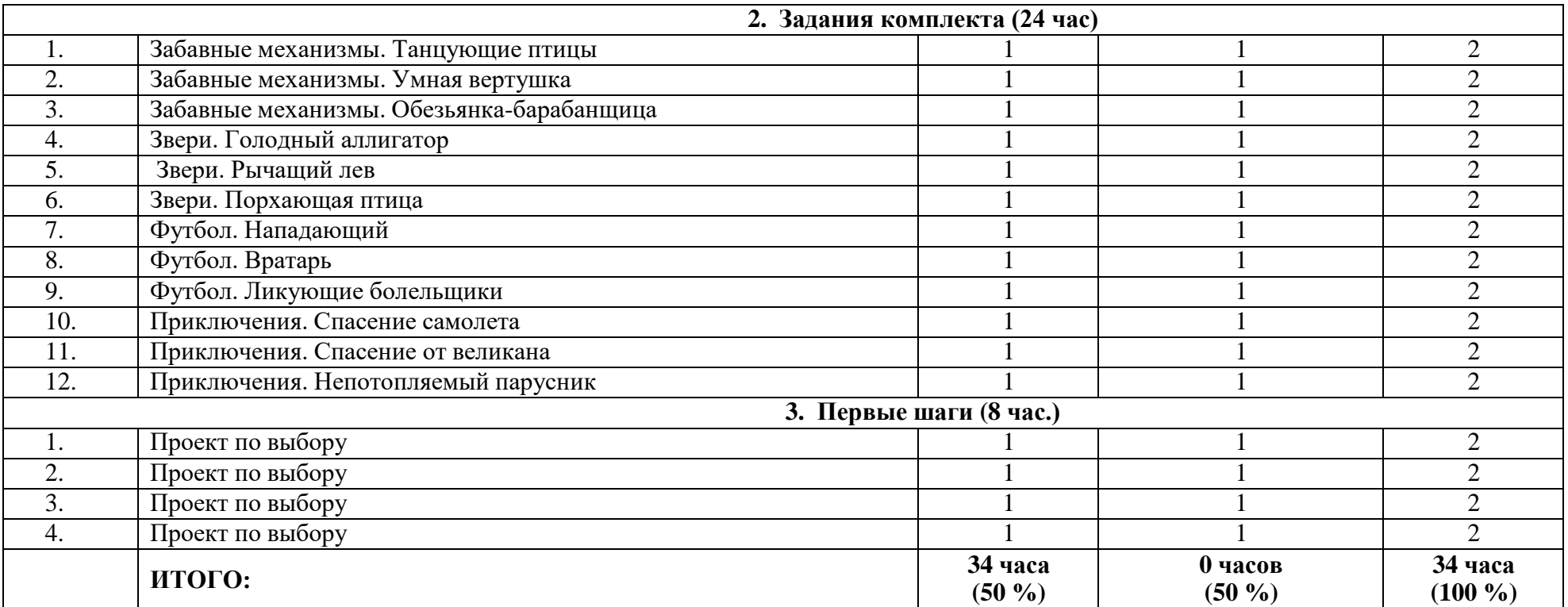

# **Содержание курса**

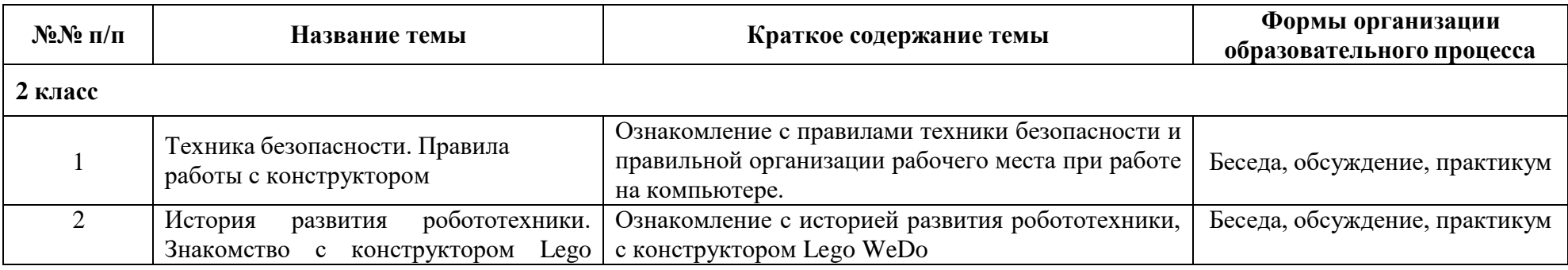

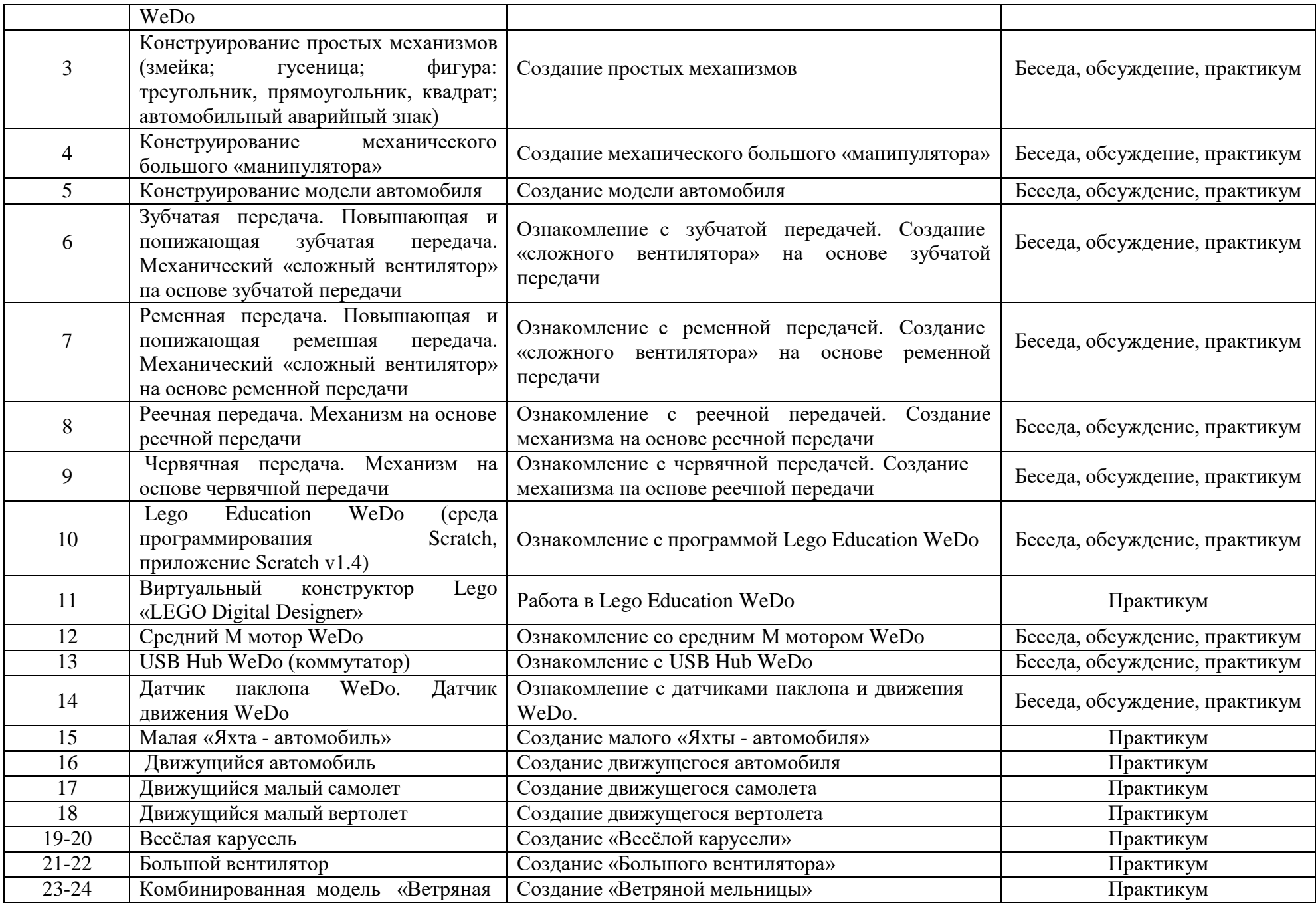

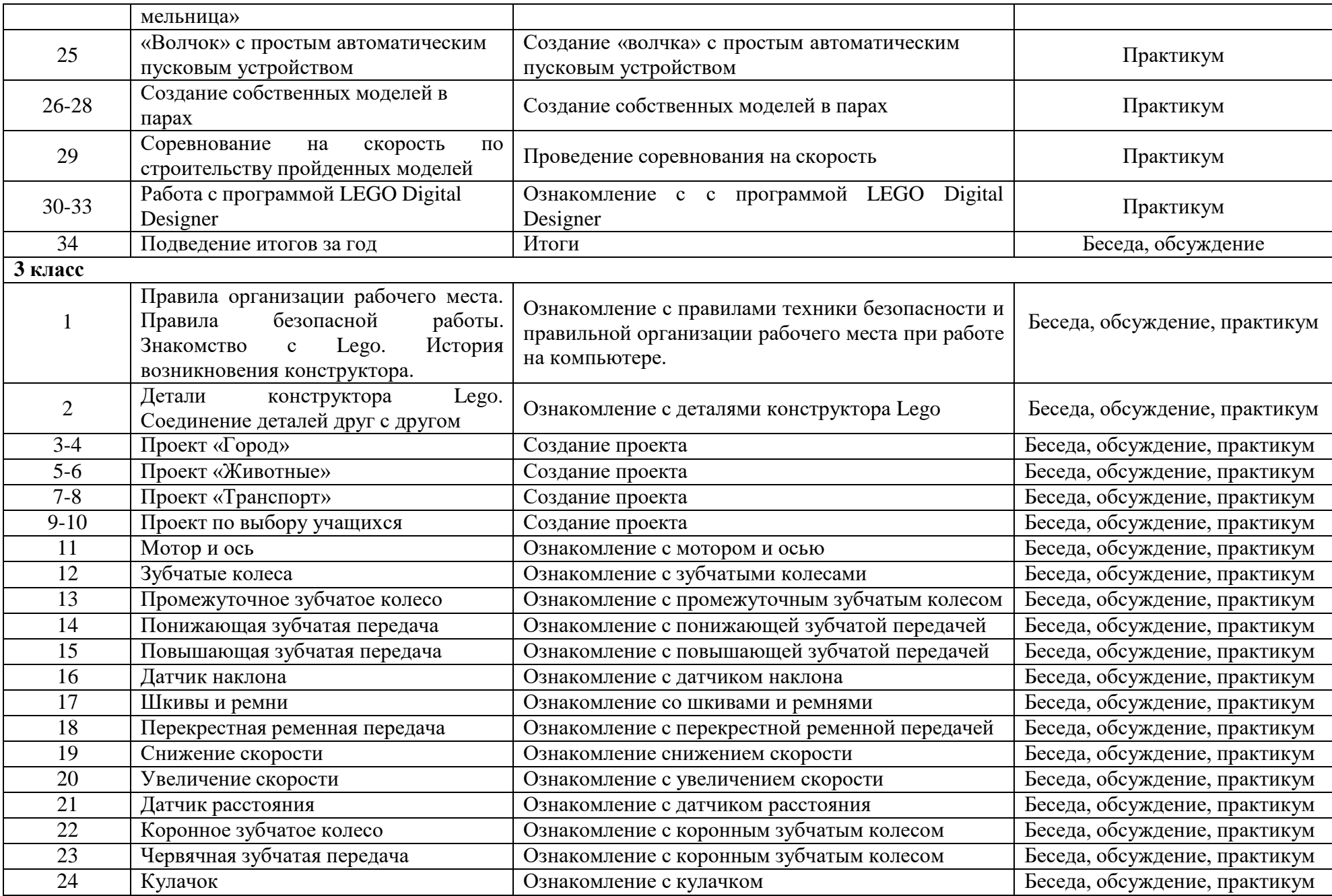

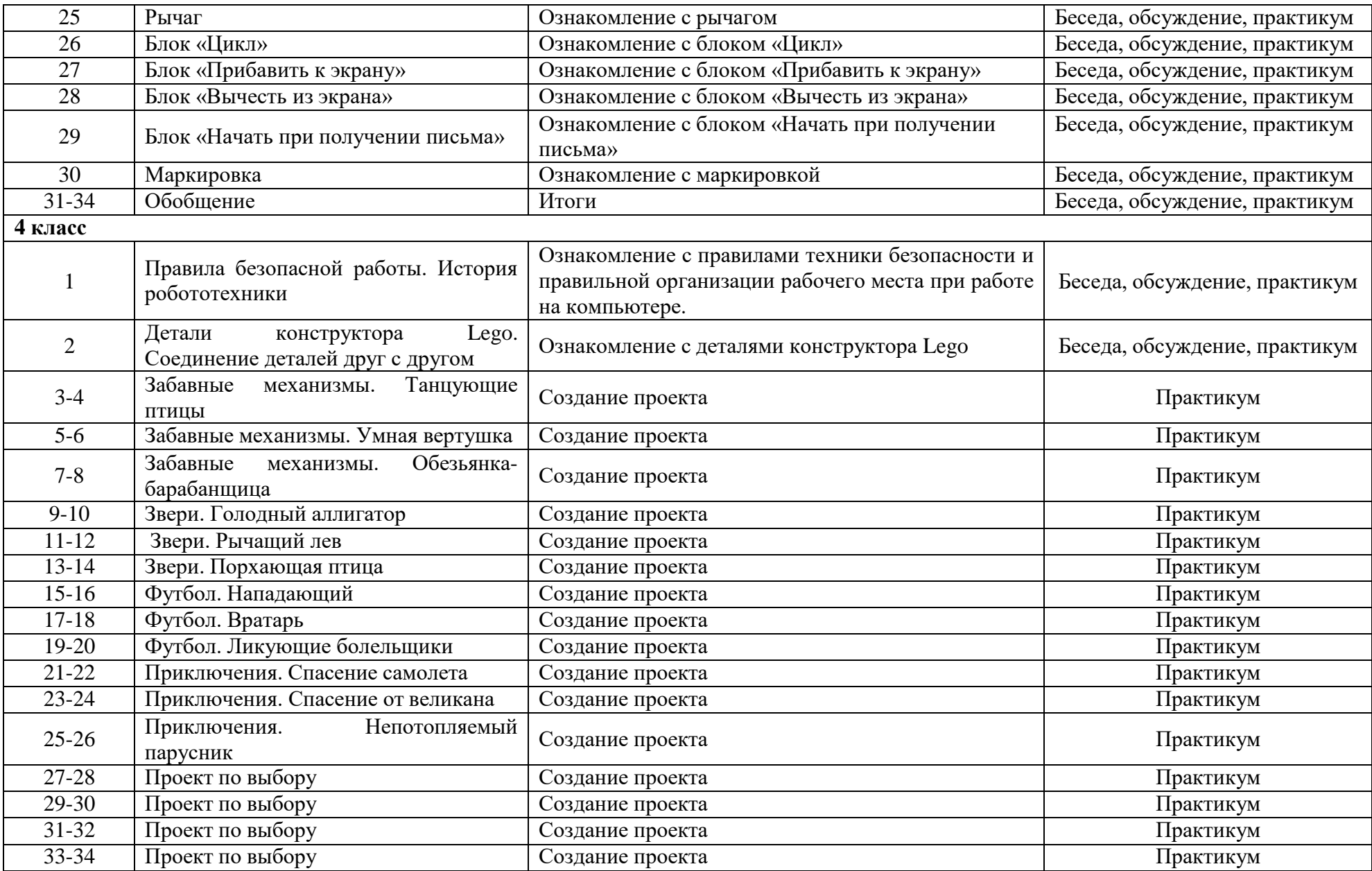

Разработка каждого проекта реализуется в форме выполнения конструирования и программирования модели робота длярешения предложенной задачи.

Сычева Елена подписью: Сычева Елена Марковна Подписано цифровой Марковна Дата: 2023.10.09 10:37:15 +04'00'